# Quartile, Deciles and Percentiles

(In case of continuous series )

In continuous series while calculating quartile, deciles and percentiles  $(N+1)/4$ ,  $(N+1)/10$  and  $(N+1)/100$  would be replaced by N/4, N/10 and N/100 respectively.

The value would have to be interpolated as in case of median calculation

The following example would illustrate the above points :

Ques : from the following data compute the value of upper and lower quartile , D2, P90 and P5

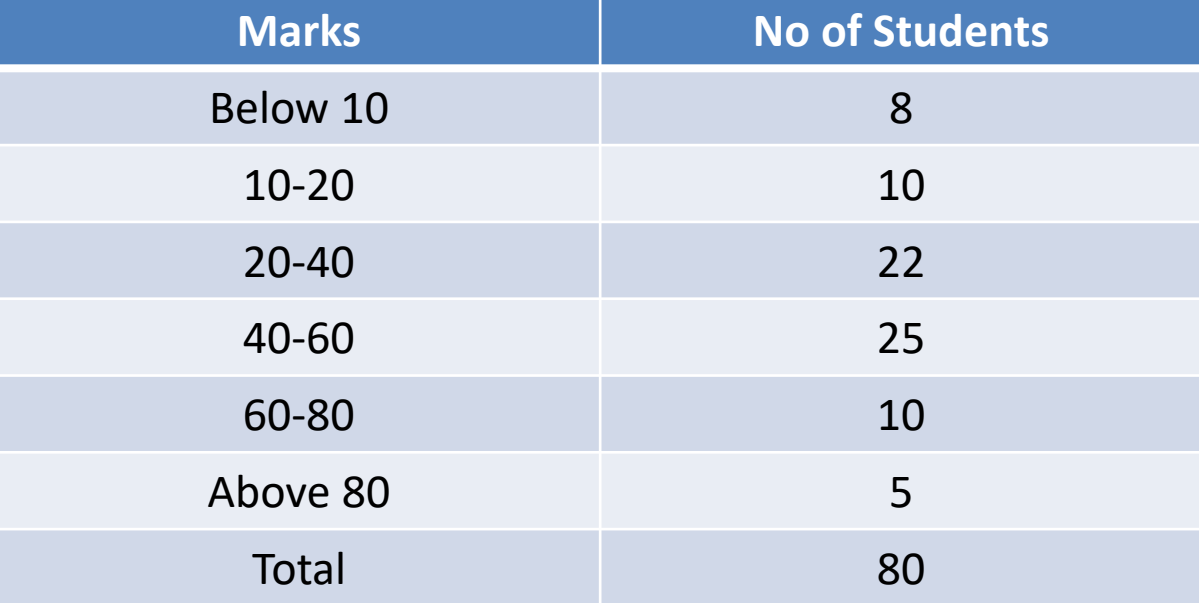

Calculation of Q1 ,Q3 , D2 ,P90 and P5

Lower quartile or Q1= size of  $(N/4)$ th item =Size of  $(80/4)$  th = 20<sup>th</sup> item Q1 lies in the class 20-40

#### $Q1 = L + \{(N/4 - CF)/F\}$ <sup>\*</sup>I where :

L= lower limit of the class interval in which lower quartile lies,  $F=$  frequency of the interval in which lower quartile lies, CF= cumulative frequency of the class preceding the quartile class

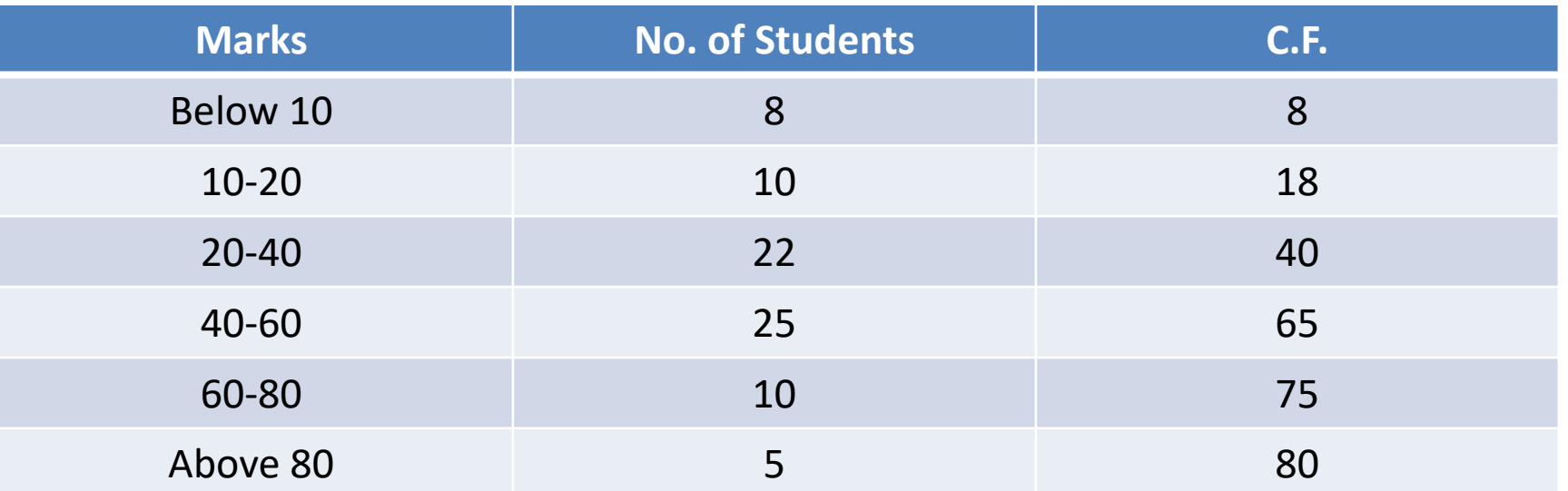

Now, L=20, N/4=20, CF= 18, F=22 and i= 20  $Q1 = 20 + \{(20-18)/22\}$  \*20  $=20+1.82$  $=21.82$ 

```
Upper Quartile or Q3 = (3N)/4 <sup>TH</sup> item = Size of (3*80)/4 = 60<sup>th</sup> item
Hence Q3 lies in 40-60
Q3 = L + \{(3N/4 - CF)/F\}* i
Now,
L=40, (3N)/4=60, CF=40, F=25 and i=20
Q3=40+\{(60-40)-40\}*20= 56
```
D2=Size of  $2N/10^{th}$  item =Size of  $2*80/10=16^{th}$  item Hence D2 lies in the class 10-20  $D2 = L + \{(2N/10 - CF)/F\}$ \*i L=10, 2N/10=16, CF=8, F=10 And i=10

 $D2=10+\{(16-18)/10\}$  \* 10  $=18$ 

```
P90= Size of 90N/100^{TH} item = Size of (90*80)/100 = 72th item
Hence P90 lies in the class 60-80 
P90= L+\{ (90N/100-CF)/F \} *iL=60, 90N/100= 72, CF= 65, F=10 and i= 20
P90= 60= {(72-65)/10} *20
=74
```

```
P5= Size of 5N/100^{TH} item = Size of (5*80)/100 = 4<sup>th</sup> item
Hence P5 lies in the class interval 0-10
P5 = L = \{(5N/100 - CF)/F\}*i
L=0, 5N/100 = 4, CF= O, F=8, i=10
P5= 0+\{(4-0)/8\} *10
```
#### $=$  5

(It should be noted that if the quartile decile , etc. lies in first class, them the Cumulative frequency of the preceding class shall ne taken to be zero)

### **MODE**

Mode is the value that has the greatest frequency density or the value that is most common in a data set

Calculation of mode in case of continuous series

Formula:  $Mo = L+ \{(FI-F0)/2F1-F0-F2\} *i$ 

## Calculate the model income from the following

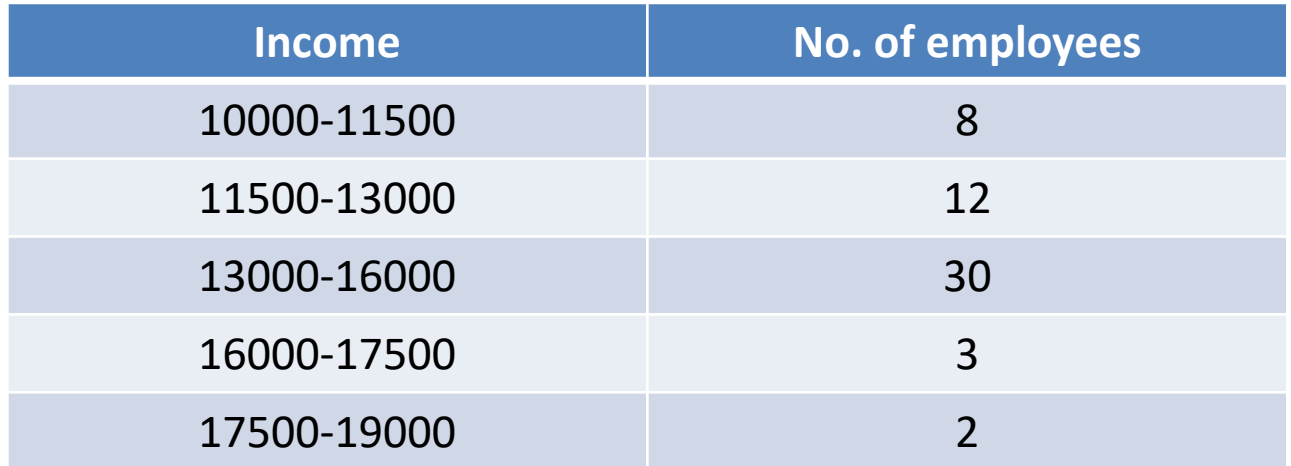

Since the class interval are not equal throughout , we will take 1500 as class interval and adjust frequencies of the classes whose class interval is more than 1500 , the adjusted frequency distribution is as follows :

it is clear from the table that the model class lies in the class 13000-14500 ( both the classes 13000-14500 and 14500-16000 have equal highest frequency i.e. 15 but since the concentration is more towards the 13000-14500 class we take it to be the modal class .)  $Mode = L + {(F1-F0)/2F1-F0-F2} *I$  $Mo= 13000 + {(15-12)/30 -12-15}$  \*1500

 $=13000+1500$ 

```
14500
```
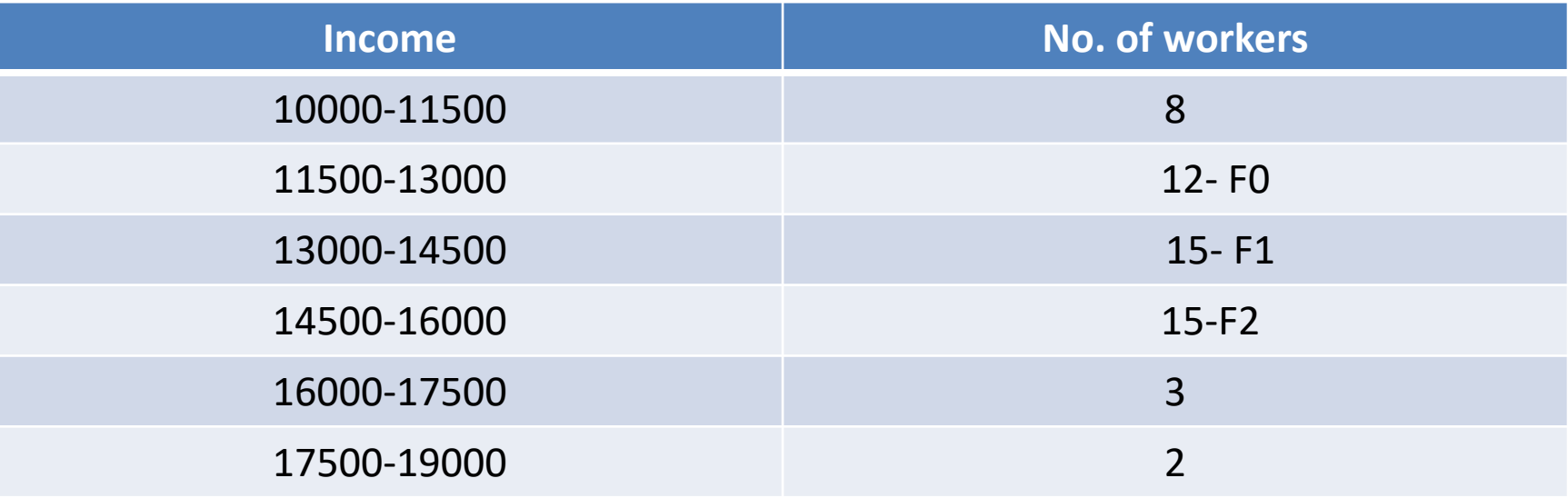